# Just How Functional is Raku?

Here's a Random Pick from Rosetta code: 100 doors

Let's see how it looks in Elm (a famous functional language)

[this is the unoptimized variation]

100 doors

There are 100 doors in a row that are all initially closed.

You make 100 [passe](https://rosettacode.org/wiki/Rosetta_Code:Multiple_passes)s by the doors.

The first time through, visit every door and *toggle* the door (if the door is closed, open it; if it is open, close it).

The second time, only visit every  $2^{nd}$  door (door #2, #4, #6, ...), and toggle it. The third time, visit every  $3<sup>rd</sup>$  door (door #3, #6, #9, ...), etc, until you only visit the  $100<sup>th</sup>$  door.

Task

Answer the question: what state are the doors in after the last pass? Which are open, which are closed?

#viz. https://rosettacode.org/ wiki/100\_doors

```
import List exposing (indexedMap, foldl, repeat, range)
import Html exposing (text)
import Debug exposing (toString)
type Door = Open | Closed
toggle d = if d == Open then Closed else OpentoggleEvery : Int -> List Door -> List Door
toggleEvery k doors = indexedMap
  (\i door \rightarrow if modBy k (i+1) == 0 then toggle door else door)
   doors
n = 100main = text (toString (foldl toggleEvery (repeat n Closed) (range 1 n)))
```
### Elm

#### functional

```
enum Door <Closed Open>;
sub toggle(\d) { if d {Closed} else {Open} };
sub toggleEvery( Door @doors, Int \k --> Array[Door]() ) { 
     @doors.map: -> \door {if ++$ %% k {toggle door} else {door}};
}
my \nightharpoonup n = 100;my Door @doors = Closed xx n;
say reduce &toggleEvery, @doors, |(1..n);
```
### Raku

#### functional

```
import List exposing (indexedMap, foldl, repeat, range)
import Html exposing (text)
import Debug exposing (toString)
enum Door = < Closed | Open>;
sub toggle(\{d\} = \{ \text{ if } d == \text{ Open } \text{ then} \{Closed\} \text{ else } \{Open\} \} ;sub toggleEvery (: Dōor @doōrst Door\k>-LisArDayfDoor] () ) {
      toggleEvery k doors = indexedMap
\left(\ \backslash \mathbb{Q} \text{ddobs.mapif-mod}\mathbb{Q} \right) (iif) +\$ 0% then toggle door } else { door } };
 doors
}
mv \nightharpoonup n = 100:
main =sayt (toStringreduddl&toggleEvery, (@dpexs,n Closed) (range(1..n)))
my Door @doors = Closed xx n;
```
The nice surprise is how well Raku can ape Elm. As the direct descendant of perl (home of .map, .grep and so on) plus types Raku can be home to all those who want their code functional.

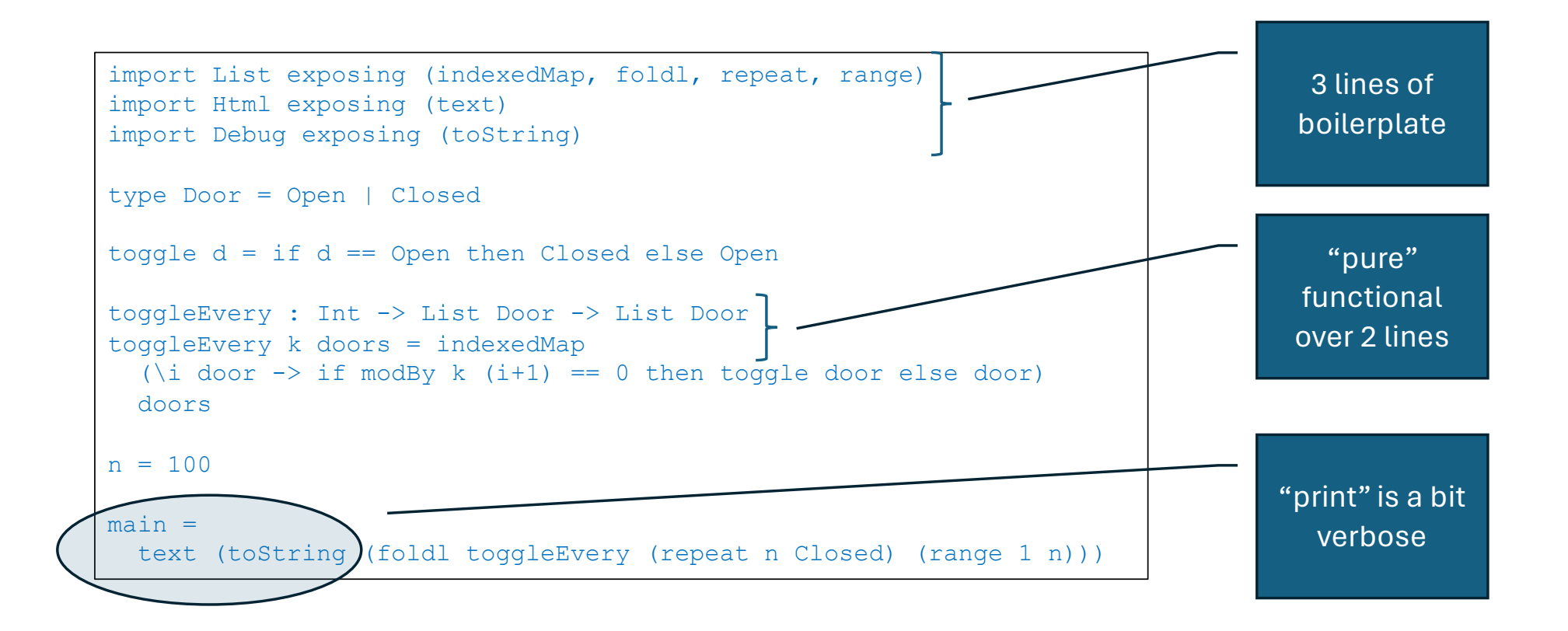

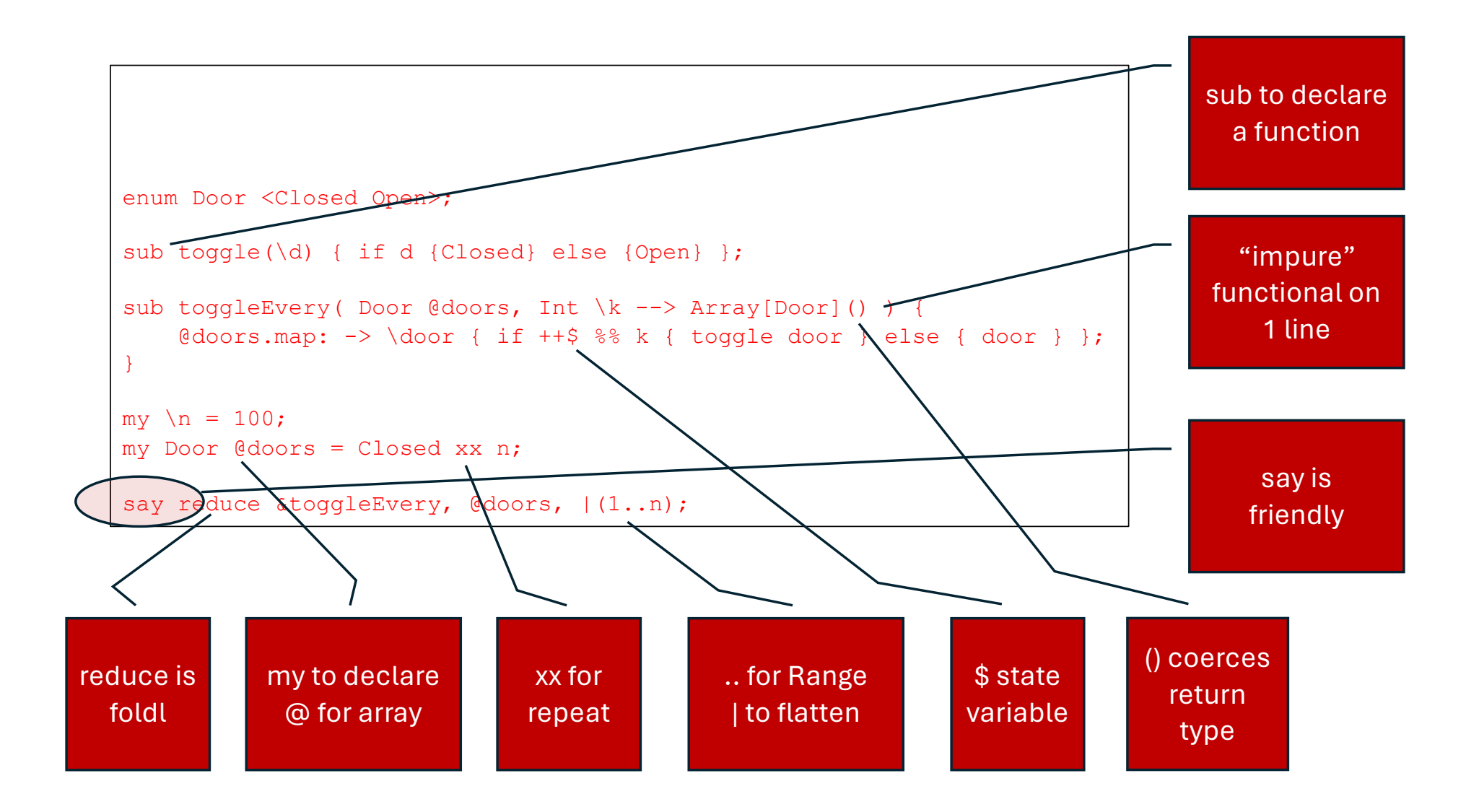

```
enum Door <Closed Open>;
sub toggle(\ddot{o}) { Door(+not d) };
sub toggleEvery( @doors, \k ) { 
     @doors.map: { ++$ %% k ?? toggle $_ !! $_ }
}
my \nightharpoonup n = 100;
```
say reduce &toggleEvery, [Closed xx 100],  $|(1..n);$ 

### Raku functional && untyped

Or, you may prefer untyped Raku, to whip something up

```
enum Door <Closed Open>;
sub toggle(\d) { \hat{b} \hat{d} (\{\hat{c}\hat{d}\}sub \hat{d}} \} el se {Open} \} ;
sub toggleEvery( @door@dooks) Int \k --> Array[Door]() ) {
@doors.map: \{\gt +\}@o& kif?+\texttt{kg}g&ek\texttt{st}togg$e \texttt{door} else \{\texttt{door}\};
}
my \langle n = 100; \ranglemy Door @doors = Closed xx n;
say reduce \&toggleEvery, @doorso x x110f); |(1..n);
```
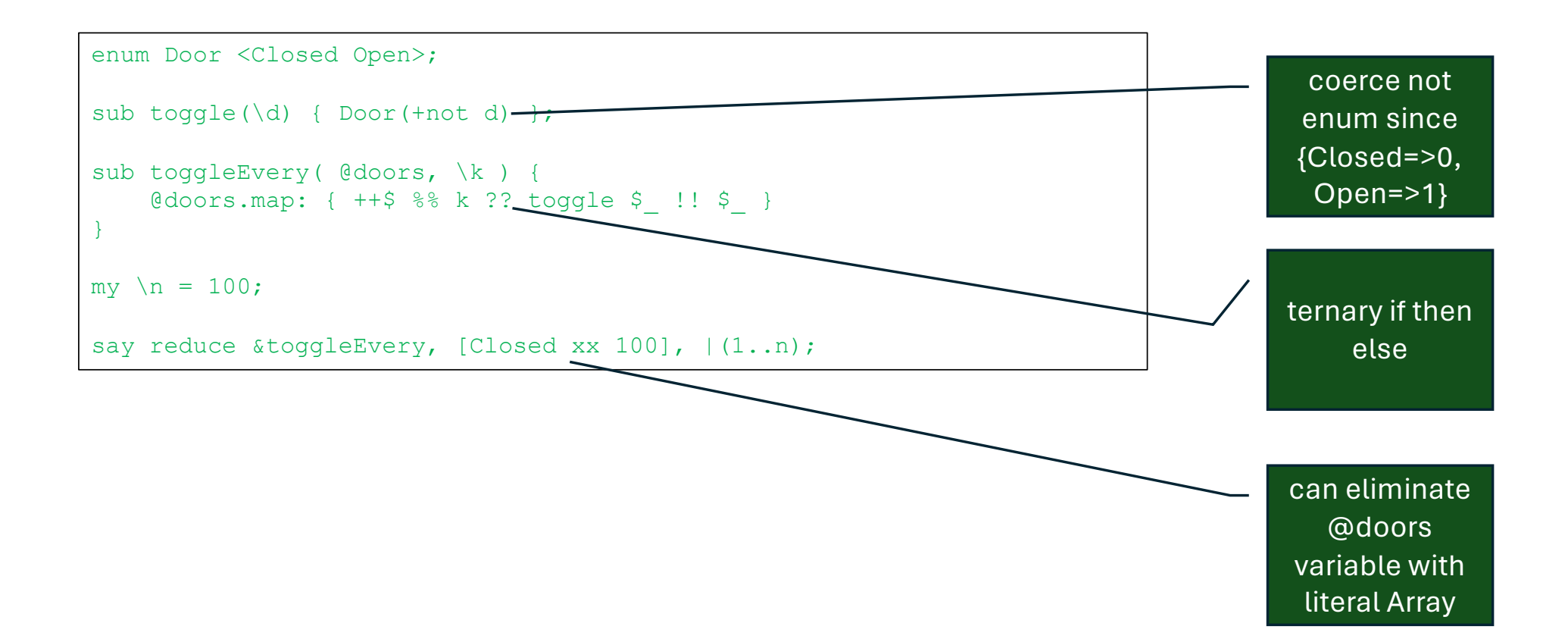

 $my \nightharpoonup n = 100;$ my @doors = False xx n;

(.=not for  $@doors[0, $ 0, ... n]$ ) for  $1..n;$ 

print <Closed Open>[ @doors[\$\_] ] for 1..n;

## Raku

set to eleven

Or, you may prefer Raku with all the toys to maximize -Ofun

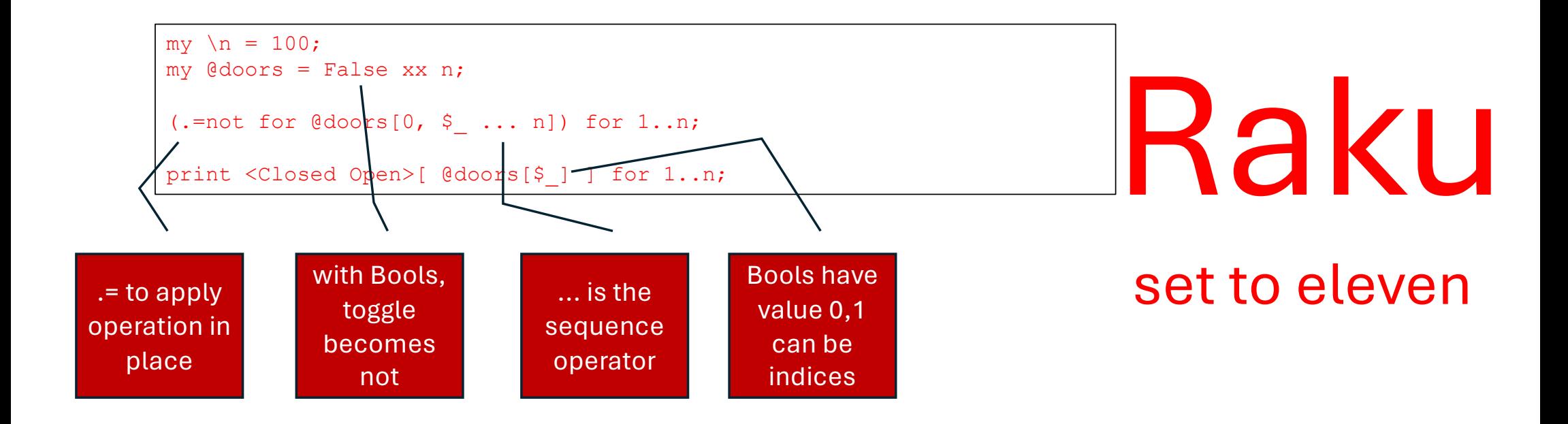

Or, you may prefer Raku with all the toys to maximize -Ofun

# Just How (Fun)ctional is Raku?

vi[z. https://docs.raku.org/language/haskell-to-p6](https://docs.raku.org/language/haskell-to-p6) code. <https://gist.github.com/librasteve/36ca4a2876618ea426d30aa80667e923>